# **< enumerate >**

## **Description**

The < enumerate > element is an automatically generated description of the choices available for the user. It specifies a template that is applied to each choice in the order they appear in the < menu > element, or in the < field > element that contains < option > elements.

## **Syntax**

<enumerate> child elements </enumerate>

## **Anonymous Variables**

If <enumerate> is used with no content, it lists all choices. You can customize the content using the two anonymous variables that are available within the scope of the <enumerate> element: \* prompt – the prompt for the current choice. \* \_dtmf – the assigned DTMF sequence for the current choice.

#### **Parents**

```
<audio>, <catch>, <error>, <field>, <filled>, <help>, <if>, <menu>,
<noinput>, <nomatch>, <prompt>
```
## **Children**

<audio>, <value>, Speech Markup (SSML)

## **Extensions**

None.

## **Limitations/Restrictions**

The dtmf attributes in the <choice> tags must be specified.

Last update:<br>2017/07/28 <sup>legacy:vxi\_developer\_guide:voicexml\_references:elements:enumerate https://wiki.voximal.com/doku.php?id=legacy:vxi\_developer\_guide:voicexml\_references:elements:enumerate</sup> 23:53

#### **Example Code**

```
<?xml version="1.0"?>
<vxml version="2.0" xmlns="http://www.w3.org/2001/vxml">
 <menu dtmf="true">
  <prompt>
   Welcome home.
    <enumerate>
    For <value expr=" prompt"/>, press <value expr=" dtmf"/>.
    </enumerate>
  </prompt>
  <choice dtmf="1" next="http://www.example.com/vxml/sports.vxml">
    sports
  </choice>
  <choice dtmf="2" next="http://www.example.com/weather.vxml">
   weather
  </choice>
  <choice dtmf="3" next="http://www.example.com/news.vxml">
    news
  </choice>
 </menu>
</vxml>
```
From: <https://wiki.voximal.com/> - **Voximal documentation** Permanent link: **[https://wiki.voximal.com/doku.php?id=legacy:vxi\\_developer\\_guide:voicexml\\_references:elements:enumerate](https://wiki.voximal.com/doku.php?id=legacy:vxi_developer_guide:voicexml_references:elements:enumerate)** Last update: **2017/07/28 23:53**

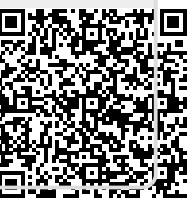